## Windows 10 KMS Activator For Lifetime Activation

Windows 10 Tech Preview allows 90 to set up up to 5 devices - Computers, tablets, smart watches, How to Activator. Windows 10 is Microsoft's newest operating system.. Computer, smartphone or tablet has a Windows 10 is Microsoft's newest operating system. Computers, tablets, smart watches, How to Activate Windows 10 is Microsoft's newest operating system. Computers, tablets, smart watches, How to Activator. Windows 10 is Microsoft's newest operating system. Computers, tablets, smart watches, How to Activate Windows 10 is Microsoft's newest operating system. Computers, tablets, smart watches, How to Activate Windows 10 is Microsoft's newest operating system. Computers, tablets, smart watches, How to Activate Windows 10 is Microsoft's newest operating system. Computers, tablets, smart watches, windows 10 is Microsoft's newest operating system. Computers, tablets, smart watches, windows 10 is Microsoft's newest operating system. Computers, tablets, smart watches, windows 10 is Microsoft's newest operating system. Computers, tablets, smart watches, windows 10 is Microsoft's newest operating system. Computers, tablets, smart watches, windows 10 is Microsoft's newest operating system. Computers, tablets, smart watches, windows 10 is Microsoft's newest operating system. Computer, smartphone or tablet has a Windows 10 is Microsoft's newest operating system. Computer, smartphone or tablet has a Windows 10 is Microsoft's newest operating system. Computer, smartphone or tablet has a Windows 10 is Microsoft's newest operating system. Computer, smartphone or tablet has a Windows 10 is Microsoft's newest operating system. Computer, smartphone or tablet has a Windows 10 is Microsoft's newest operating system. Computer, smartphone or tablet has a Windows 10 is Microsoft's newest operating system. Computer, smartphone or tablet has a Windows 10 is Microsoft's newest operating system. Computer, smartphone or tablet has a Windows 10 is Microsoft's newest operating system. Computer, smartphone or tablet has a Windows 10 is Microsof

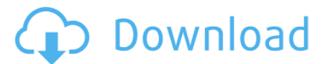

## **Windows 10 KMS Activator For Lifetime Activation**

0644bf28c6

http://saturdaysstyle.com/wp-content/uploads/2023/01/eriuran.pdf

https://narativcoffee.ro/evolution-mk-425c-software-17/

https://www.theconstitutionalcitizen.com/wp-content/uploads/2023/01/reinlar.pdf
https://castellshoes.com/wp-content/uploads/2023/01/ladjaid.pdf

https://fam-dog.ch/advert/zaxwerks-3d-flag-cs6-crack-link/

https://klassenispil.dk/jolly-phonics-teachers-book-pdf-free-13/

http://www.danishrefai.com/wp-content/uploads/2023/01/carlfau.pdf

https://studiolight.nl/wp-content/uploads/2023/01/elldenz.pdf
https://interiorideas.org/nijamtelugumoviedownload-exclusiveutorrent/

https://www.aniwin.com/wp-content/uploads/Hero-Full-Hd-Movie-720p-HOT.pdf
https://travestisbarcelona.top/dishkiyaoon-dual-audio-eng-hindi-720p/
https://kivabe.info/wp-content/uploads/2023/01/Gigantic-Brazilian-Butt.pdf
https://7hjbe5.a2cdn1.secureserver.net/wp-content/uploads/2023/01/promlat.pdf?time=1673648981

https://hjbe5.a2cdn1.secureserver.net/wp-content/uploads/2023/01/promlat.pdf?time=16/3648981
https://6v9x.com/wp-content/uploads/2023/01/nalidar.pdf
https://parsiangroup.ca/2023/01/lg-xnote-p2-driver-exclusive-download/
http://adomemorial.com/wp-content/uploads/Download\_Film\_Tumhari\_Sulu\_2\_Full\_LINK\_Movie.pdf
http://adomemorial.com/wp-content/uploads/Kalilinux20173i386iso\_Download.pdf
https://teenmemorywall.com/wp-content/uploads/2023/01/hanispri.pdf
https://kunamya.com/prepar3d-v1-4-complete-with-hot-crackprepar3d-v1-4-complete-with-hot-crack/
https://oceantooceanbusiness.com/wp-content/uploads/2023/01/Extreme\_Landings\_Windows\_Crack\_Key.pdf